## **Ukulele Chord Chart G-C-E-A Tuning**

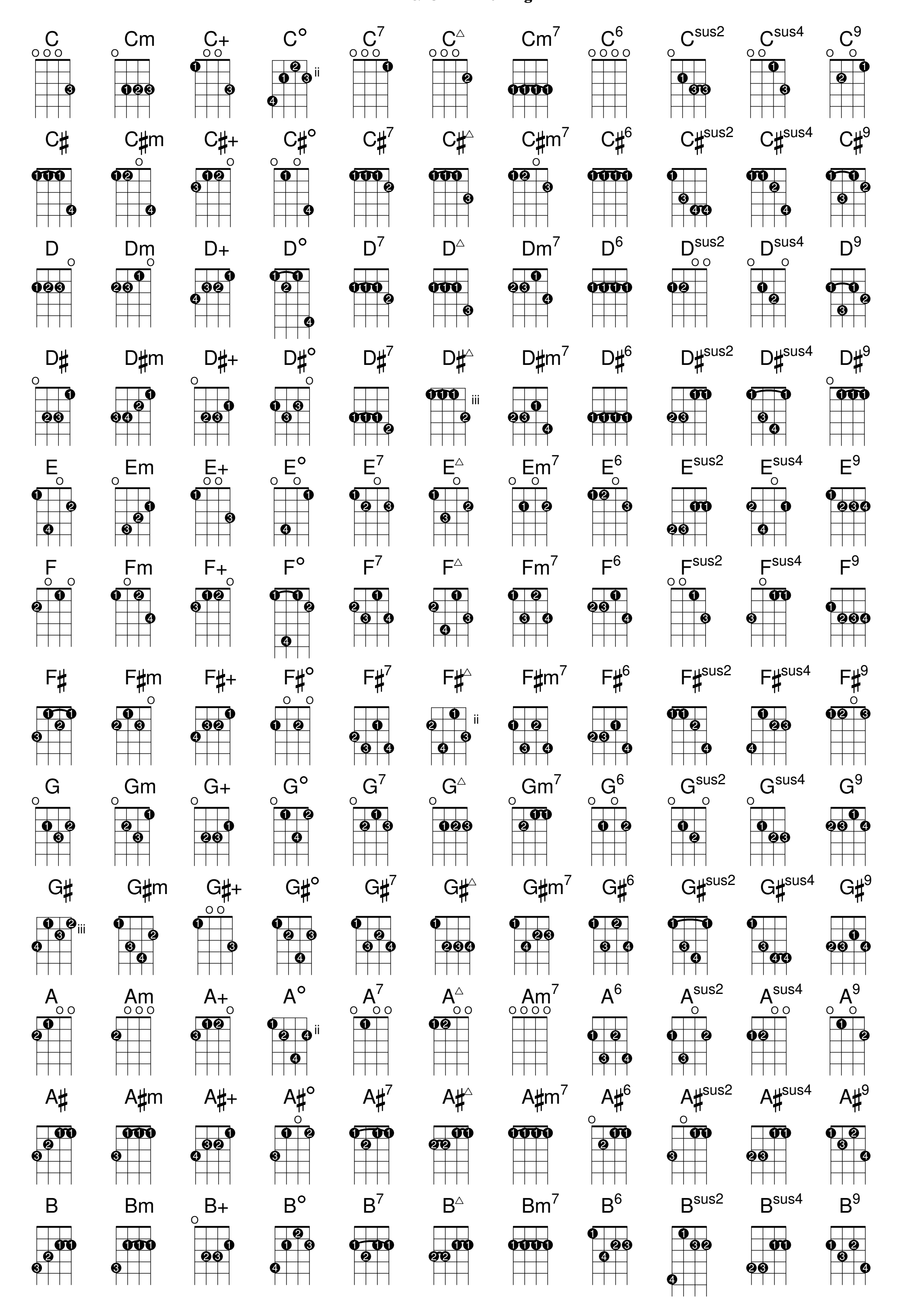